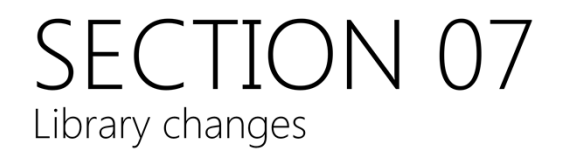

#### Fixed-sized vector

```
#include <array>
int \text{main}()array<int, 10 > a; // Created on the stack
  // arrays can be used just like other standard<br>// containers.
  iota(a.\text{begin}(), a.\text{end}(), \theta);copy(a.begin(), a.end(), ostream_iterator<int>(cout, "\n"));
                                     // Bounds-checked access
  \text{cut} \ll a \text{.at}(5) \ll \text{endl};\text{cout} \lt \text{a[5]} \lt \lt \text{endl};// No bounds-checking
```
std:: array is fixed-size vector; basically, a thin wrapper around C-style arrays.

This allows you to use (efficient) C‐style arrays with algorithms using STL‐style iterators rather than C‐style pointer syntax. For example, you can write a.end(), rather than &a[10].

## std::unordered\_map

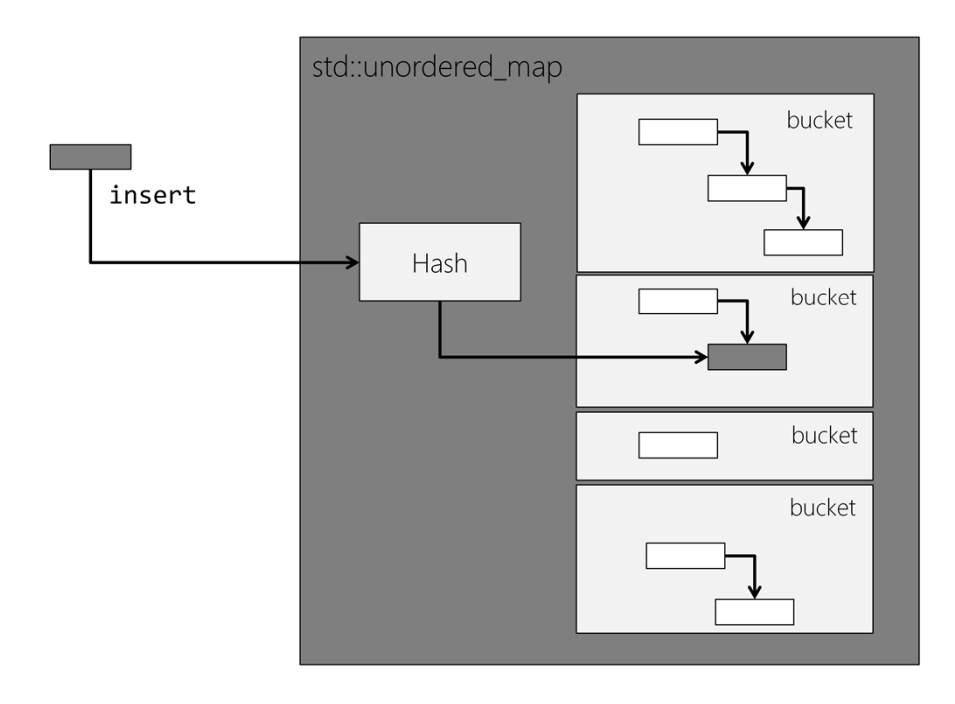

std::unordered\_map can be used as a hash table.

The unordered\_map is implemented as a sequence split into ordered‐ subsequences, called *buckets*. The unordered\_map uses a hashing algorithm to locate elements in an appropriate bucket.

If there is more than one element per bucket these elements can be iterated through.

## Hash tables in operation

```
class Part
```

```
public:
 Part(unsigned int id = 0) : partNum(id) {}
 void show() const
    cout << "Part Number: " << partNum << endl;
private:
 unsigned int partNum;
```
Suppose we want to store Part objects by their type (identified by a std::string)

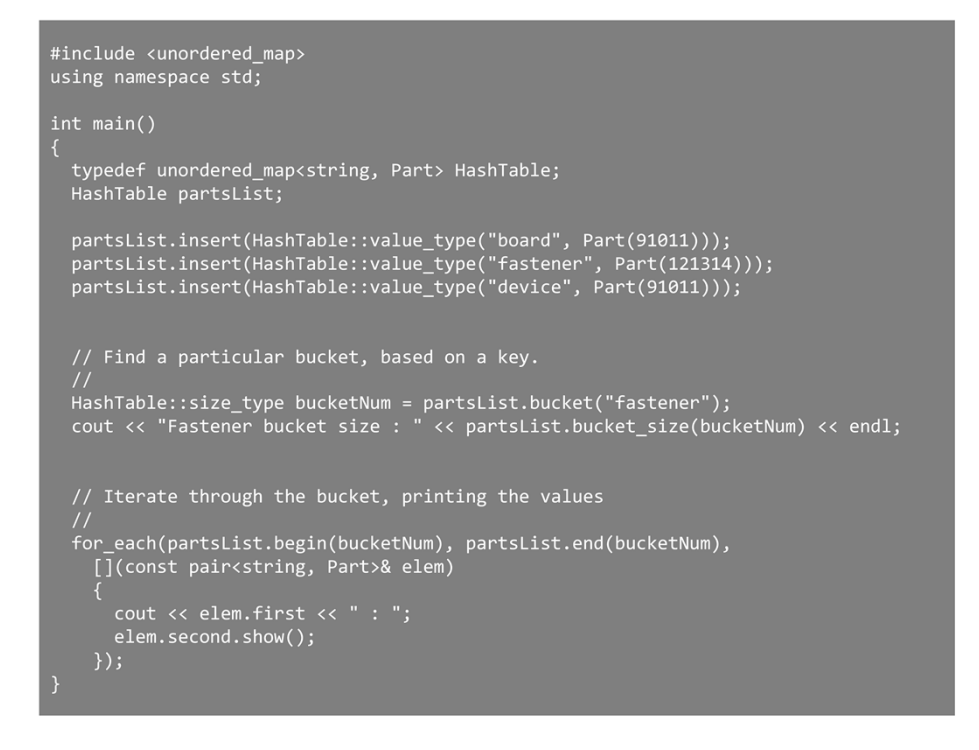

HashTable::value type is a typedef for a std::pair<Key, value>

The bucket() method retrieves the identifier for any particular bucket, based on a supplied key. Each bucket is a sequence of std::pair elements; which may be empty.

Supplying a bucket ID to the std::unordered map's begin() and end() functions returns an iterator to the specified bucket. That bucket can then be processed using any of the standard algorithms.

### Custom hashing algorithms

```
class SimpleHash
public:
  size_t operator()(const string& str)
    return (str.size() % 8);
typedef unordered_map<string, Part, SimpleHash> HashTable;
int main()
 HashTable partsList;
  // As before...
```
Hashing algorithms exist for all the built‐in types; although you can supply your own if you need. The hashing algorithm is a functor that takes an appropriate type (the key type)

(Note, there is already a supplied hashing algorithm for strings)

### Other containers

#### std::forward\_list

basically, a singly-linked list

Unordered containers unordered\_multimap unordered\_multiset

C++11 adds a number of other (previously missing) containers.

### **Binary functor adapters**

```
using namespace std;
int main()ſ
 list <double> vals;
 double val;
 while (cin >> val) vals.push_back(val);
 transform(vals.begin(), vals.end(), vals.begin(),
            bind2nd(divides<double>(), 3.0));
 cout << "Divided contents : " << endl;
 copy(vals.begin(), vals.end(),
      ostream_iterator<double>(cout, "\n"));
```
std::bind1st and std::bind2nd are template adapter functions that convert binary functors into unary functors by 'binding' either the first or second argument parameter to a supplied argument.

#### std::bind

```
using namespace std;
using namespace std::placeholders // For _1
int main()
  list <double> vals;
 double val;
 while (cin >> val) vals.push_back(val);
 transform (vals.begin(), vals.end(), vals.begin(),
            bind(divides<double>(), \_1, 3.0));
 cout << "Divided contents : " << endl;
  copy (vals.begin(), vals.end(),
       ostream_iterator<double>(cout, "\n"));
```
std::bind replaces std::bind1st and std::bind2nd

std::bind takes a function as its first parameter. The subsequent parameters are either placeholders or values. Placeholders, of the form 1, \_2, etc. are filled in at run-time. Note placeholders live in their own namespace (std::placeholders)

The code shown is the equivalent of std::bind2nd(divides<double>, 3.0)

std::bind is not limited to 2 parameters; it can support up to ten.

## **Binding member functions**

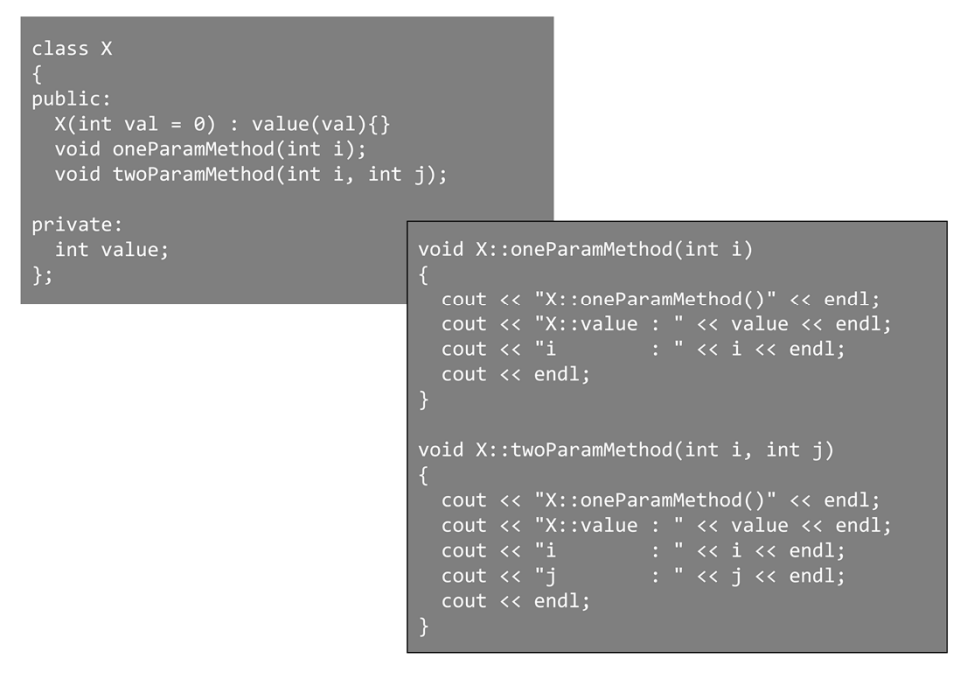

Here we have a simple class with one- and two-parameter member functions.

## **Binding member functions**

 $int \text{main}()$ vector<X> v(10);<br>int i = 0;<br>generate(v.begin(), v.end(), [&i]() -> X { return \*new X(i++); }); cout << "USING BIND..." << endl;<br>for\_each(v.begin(), v.end(), bind(&X::oneParamMethod, \_1, 100));<br>for\_each(v.begin(), v.end(), bind(&X::twoParamMethod, \_1, 100, 200)); cout << "USING LAMBDAS..." << endl;<br>for\_each(v.begin(), v.end(), [](X& theX){ theX.oneParamMethod(100); });<br>for\_each(v.begin(), v.end(), [](X& theX){ theX.twoParamMethod(100, 200); });

std::bind can be used to access member functions on objects in a more readable way than C++98. In C++98 the equivalent code for the unary procedure would be

std::bind2nd(std::mem\_fun\_ref(&X::twoParamMethod), 100);

For member functions remember the first parameter is the this pointer.

Note: Lambdas will typically be more efficient than std:: bind.

### C++98 std::pair

```
#include <string><br>#include <iostream>
using namespace std;
int main()
   pair<string, int> p1("Key1", 1234);<br>pair<string, int> p2 = make_pair("Key2", 5678);
  cout << "p1 : " << p1.first << " " << p1.second << endl;<br>cout << "p2 : " << p2.first << " " << p2.second << endl;
```
The C++98 std::pair encapsulated a pair of values, which could be of different types.

#### General n-tuple - std::tuple

```
#include <string>
#include <iostream><br>#include <tuple>
using namespace std;
int main()
   tuple<string, int> t1("Key1", 1234); // Same as std::pair.
  auto t = make_tuple("Key1", 1234, "Key2", 17.678);
  // Use get<> to access elements
  //<br>cout << "t : " << get<0>>><0) << " ";<br>cout << get<1>><1) << " ";<br>cout << get<2>>(t) << " ";<br>cout << get<2>(t) << " ";<br>cout << get<3>(t) << endl;
```
C++11 supplements std::pair with std::tuple, which represents a general *n*‐tuple structure.

std::make\_tuple constructs a std::tuple by deducing the tuple arguments from the supplied parameters.

tuple elements are retrieved using the template std::get<>() function

#### sta: tie links objects with tuple values

```
int \text{main}()auto t = make_tuple("Key1", 1234, "Key2", 17.678);
  int i;<br>string key1;<br>string key2;<br>double d;
  tie(key1, i, key2, d) = t; // Tie variables to tuple values
 cout << "t: " << key1;<br>cout << " " << i;<br>cout << " " << key2;<br>cout << " " << d << endl;
```
std: : tie links objects with each of the tuple values.

## **Regular expressions**

A regular expression is a match pattern expressed as a string.

For example, the regular expression

#### $[[:digit:]]+:[[:digit:]]+(am|pm)$

will match strings like

 $12:01am$  $1:20<sub>pm</sub>$ 

Regular expression parsing is a key tool in many programming problems.

## Regular expression syntax

There are many different regular expression syntaxes.

C++11 supports the following: **ECMAScript** POSIX (basic and extended) awk grep egrep

ECMAScript is the default (and is used by Perl); and is used for these notes.

## **ECMAScript syntax (subset)**

#### Wildcards and repetition

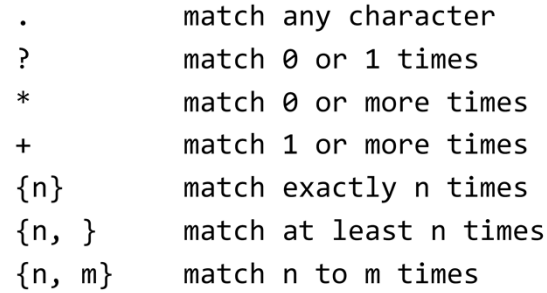

Wildcards and repetition allow you to match any character, or set of characters.

## ECMAScript syntax (cont'd)

Character sets

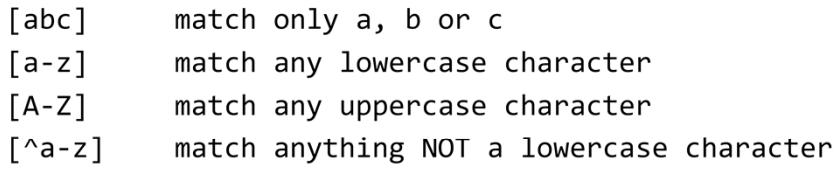

Sets allow you to match ranges of values. Both inclusive and exclusive ranges are supported.

# ECMAScript syntax (cont'd)

Character classes

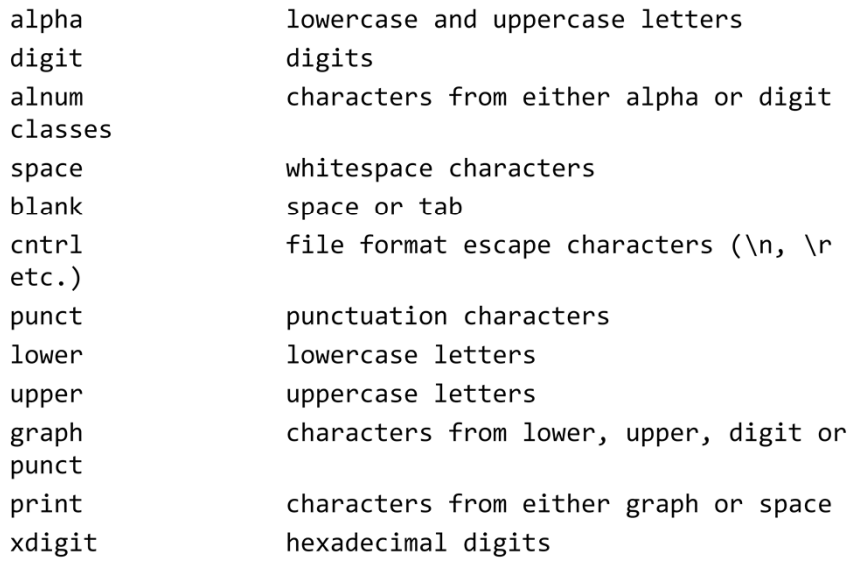

Regular expression classes provide convenient shorthand notations for commonly‐used ranges.

#### std::regex\_match

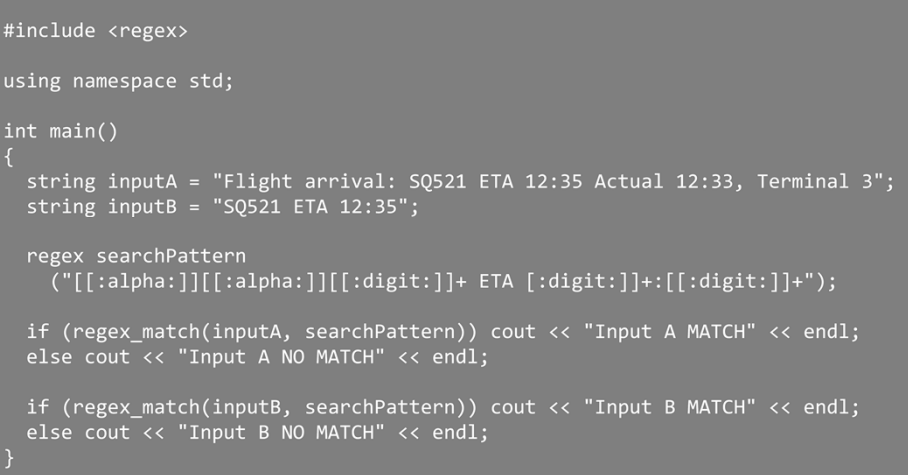

A std::regex is initialised with string containing the regular expression.

std::regex\_match looks for an *exact* match of the search pattern to the input string. It returns *true* if there is a match.

All the regular expression behaviour is found in the header <regex>

Input B will match the search pattern on this example.

## std::regex\_search

#### int main() string inputA = "Flight arrival: BA51 ETA 01:37 AR77 ETA 15:29"; regex searchPattern ("([[:alpha:]][[:alpha:]][[:digit:]]+) ETA ([[:digit:]]+:[[:digit:]]+)"); // match\_results<string::const\_iterator> regex\_search(inputA, results, searchPattern); cout << results.size() << " results:" << endl;<br>cout << "Match string : " << results[0] << endl;<br>cout << "Sub-matches :" << results[0] << endl; // results[0] holds the matched string for\_each(results.begin() + 1, results.end(),<br>[](const string& str) { cout << str << endl;});

std:: regex search looks for a partial match to the search pattern.

std:: regex requires the search pattern (std:: regex) and the input string. The output is held in a std::match\_result<string::const\_iterator> object. For convenience, <regex> contains a typedef, std::smatch (string *match)*.

A submatch can be defined in the regex. Submatches are specified by parentheses in the search string.

The std::smatch object will contain a list of submatch strings. The first element (0) holds the matched string (if any); the subsequent entries hold any submatches.

#### Regular expression iterators

```
int main()string input = "Flight arrivals: BA51 ETA 01:37 AR77 ETA 15:29 BA51 ETA 13:45";
  regex searchPattern ("([[:alpha:]][[:alpha:]][[:digit:]]+)");
 map<string, int> results;
  for (sregex_iterator iter(input.begin(), input.end(), searchPattern);<br>iter != sregex_iterator();<br>++iter)
     string str = (*iter)[1]; // first sub-match<br>++results[str];
  for_each(results.begin(), results.end(),<br>[](const pair<string, int>& p) { cout << p.first << " " << p.second << endl; });
```
A regular expression iterator allows you to iterate through a set of search matches

In this example we are searching through the input string counting unique flight numbers

The std:: regex iterator points to the next smatch that matches the search pattern. Thus, dereferencing the iterator will give a smatch object.

We use the smatch sub-match (that is, the second element - the first element gives the entire match string) to index into a map. If the key (match string) is in the map it is incremented; if it doesn't exist it is added (then incremented)

The results are then output using a lambda.

## Key points

New containers have been added, most notably,

std::array std::forward\_list std::unordered\_map

std::bind supercedes std::bind1st and std:: bind2nd as a general-case mechanism for binding parameters to functors in algorithms.

std:: pair is supplemented by std:: tuple, for modelling n-tuples.

The STL now supports regular expressions through the regex library